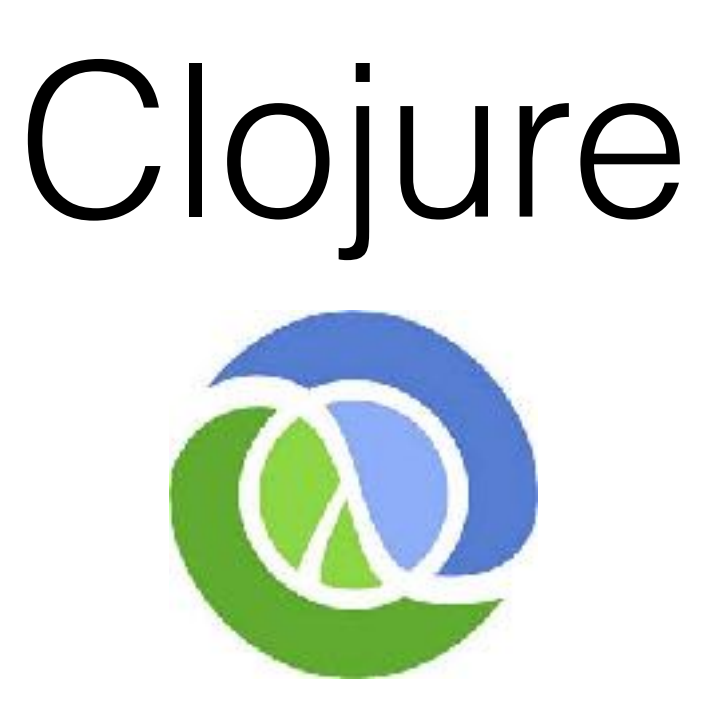

#### **A (not-so-pure) functional approach to concurrency**

### Paolo Baldan Languages for Concurrency and Distribution

### In the words of the inventor

- Functional programming language (rooted in Lisp, from 60s … old but beautifully compact language)
- symbiotic with an established platform (JVM)
- designed for concurrency
- with focus on immutability

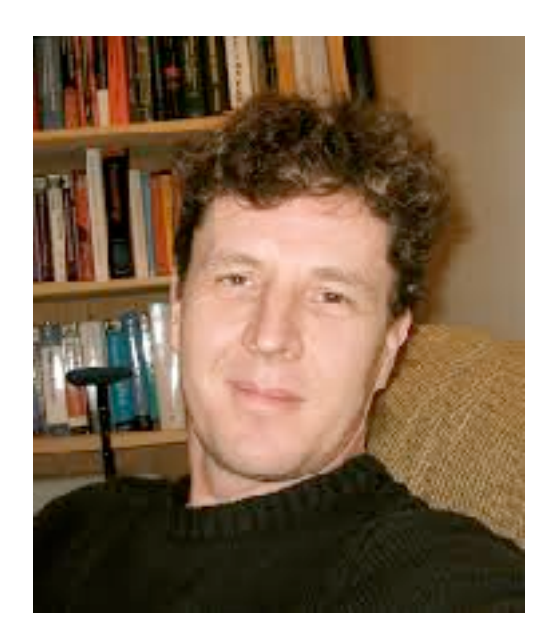

#### **Rich Hickey, 2010**

### Where all started

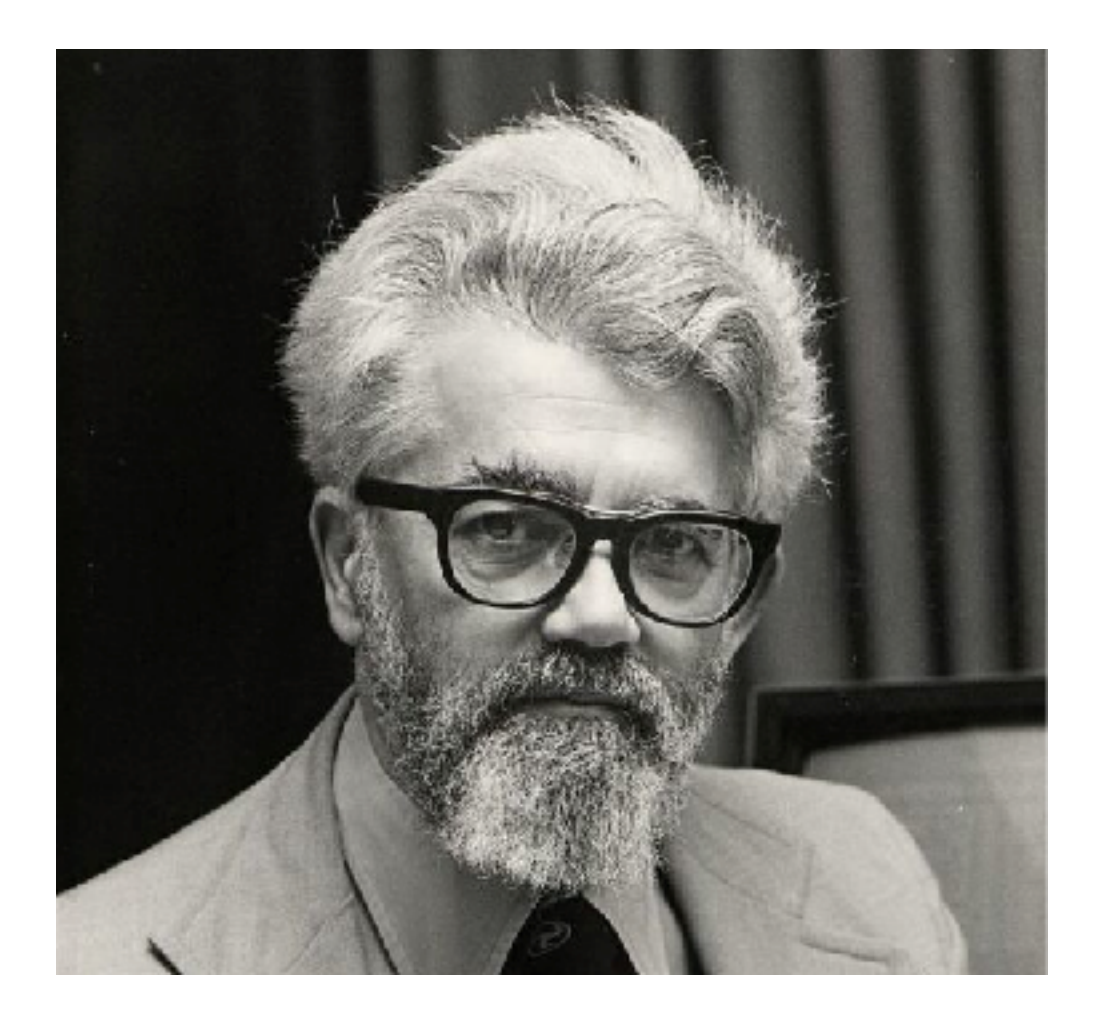

### "uncle" John McCarthy

Turing award 1971

*"Recursive Functions of Symbolic Expressions and Their Computation by Machine, Part I" MIT 1960*

## Pragmatic

- Focus on pure functions (immutable data types), but allows for mutability
- Functional, but allows for control (e.g., iteration)
- Direct compilation into JVM (strings are java strings, …, access to Java's libraries)
- Used in industry (CapitalOne, Amazon, Facebook, Oracle, Boeing)

### Outline

- **Basics**: expressions and evaluation
- **Functional parallelism** (on data, for free)
- **Programmable concurrency**: futures, promises and all that (STM?)

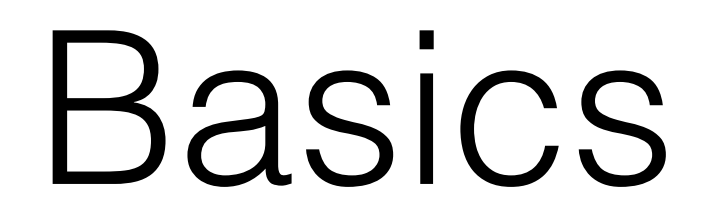

## Program as data

- **Code** as a **data structure** (**everything** is a **list**)
- Tools offered for manipulating data as code (eval, quote, apply, etc.)
- Make the language easily **extensible** (see macros)

"A programmable programming language."

### Starting …

• Numbers

user> 9 9

• Strings

user> "Here I am" "Here I am"

• Keywords (atoms)

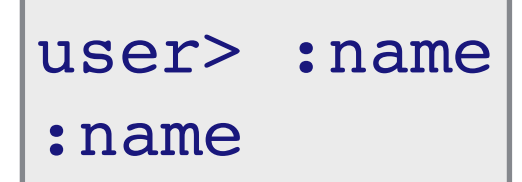

#### Evaluate to themselves

### Lists

• ... it's essentially all about that

```
(mylist 1 2)
nil
```
• In the evaluation the first element is interpreted as a function

```
user> (+ 1 2)
3
```
user> (\* 2 (+ 1 2 3)) 12

## Defining things: vars

• **Vars**: names for pieces of Clojure data

```
user> (def word "cap")
#'user/word
user> (def len (count word))
#'user/len
```
• Evaluate to the corresponding value

user> len 3

• Vars can be changed ...

```
user> (def len 2)
#'user/len
```
### Vectors

• Int indexed vectors

```
user> (def myvec [12 "some string" :name])
#'user/myvec

IndexOutOfBoundsException …user=> (myvec 2)
:name
user=> (myvec 1)
"some string"
user=>(myvec 3)
```
### Vectors

• Copy, not modify

```
user> (assoc myvec 2 :newname)
[12 "some string" :newname]
user=> myvec
[12 "some string" :name]
```
### Maps

• Key/val maps

```
user=> (def mymap {"one" 1, "two" 2, "three" 3})
#'user/mymap
user=> (mymap "on")
nil
user=> (mymap "one")
1
```
• Comma ok style

```
user=> (mymap "on" :error)
:error
```
### Functions

• **Unnamed** functions

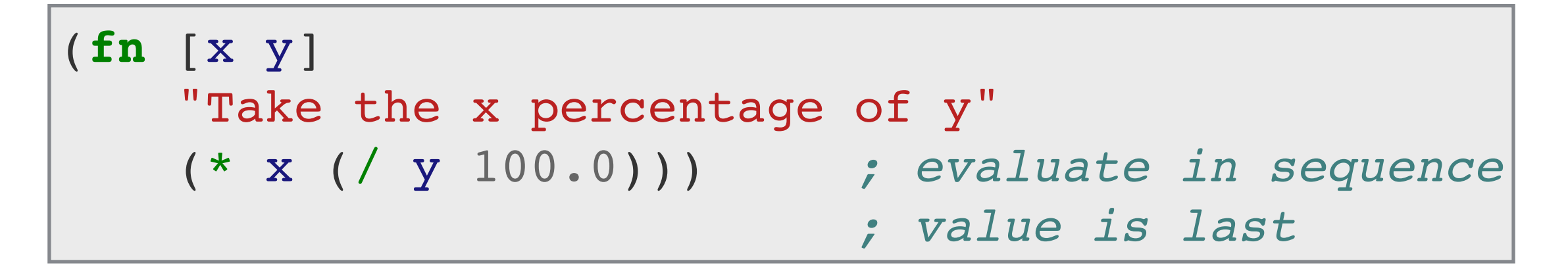

• **Naming** functions with **def**

```
(def percentage
     "Take the x percentage of y"
     (fn [x y]
        (* x (/ y 100.0))))
```
### Functions

• Defining functions with **defn**

```
(defn percentage
     "Take the x percentage of y"
     [x y]
    (* x (/ y 100.0)))
```
• Different **arities**

```
(defn percentage
     "Take the x percentage of y (50% by default)"
    ([x \ y] (* x ( / y 100.0))) ([y] (* 50 (/ y 100.0)))
)
```
### Control & Recursion

#### **• If**

```
(defn sum-down-from [x]
    (if (pos? x)
       (+ x (sum-down-from (dec x)))
     \begin{pmatrix} 0 \\ 0 \end{pmatrix})
```
#### **• Case-like**

```
(defn fib [n]
   (cond
    (= n 0) 1(= n 1) 1 :else (+ (fib (- n 1))
             (fib (- n 2))))
```
### Careful with recursion

- Very natural, but can have horrible performances (try with 9 or 100)
- Tail recursive

```
(defn fib-tail [n]
    (letfn [(fib [current next k] 
              ; idea: fib [fib(n-k) fib(n+1-k) k]
              (if (zero? k)
                 current
                 (fib next (+ current next) (dec k))))]
     (fib 1N 1N n)))
```
• Better, but no tail call optimisation (try with 100000)

### Tail elimination, do it yourself with recur

• Tail recursion, explicitly with loop-recur

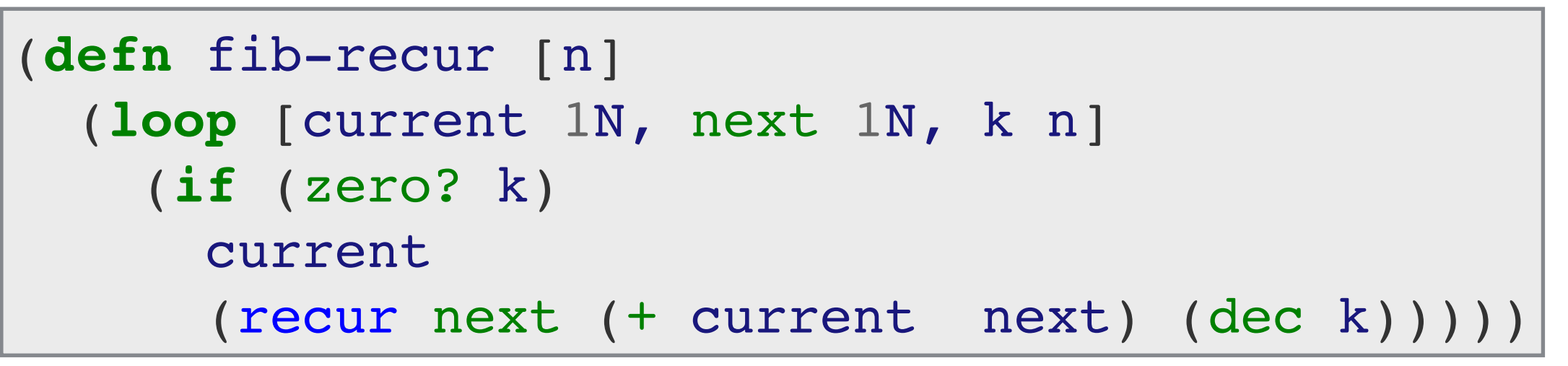

• Works better!

#### => (fib-recur 100000)

336447648764317832666216120051075433103021484606800639065647699746800814421666623681555955136337340255820653326808361593737347904838652682630408924630564318873 545443695598274916066020998841839338646527313000888302692356736131351175792974378544137521305205043477016022647583189065278908551543661595829872796829875106312 005754287834532155151038708182989697916131278562650331954871402142875326981879620469360978799003509623022910263681314931952756302278376284415403605844 349611800230912082870460889239623288354615057765832712525460935911282039252853934346209042452489294039017062338889910858410651831733604374707379085526317643257 339937128719375877468974799263058370657428301616374089691784263786242128352581128205163702980893320999057079200643674262023897831114700540749984592503606335609 338838319233867830561364353518921332797329081337326426526339897639227234078829281779535805709936910491754708089318410561463223382174656373212482263830921032977 0164805472624384237486241145309381220656491403275108664339451751216152654536133311131404243685480510676584349352383695965342807176877532834823434555 927462736291082106792807847180353291311767789246590899386354593278945237776744061922403376386740040213303432974969020283281459334188268176838930720036347956231 171031012919531697946076327375892535307725523759437884345040677155557790564504430166401194625809722167297586150269684431469520346149322911059706762432685159928 347098912847067408620085871350162603120719031720860940812983215810772820763531866246112782455372085323653057759564300725177443150515396009051686032203491632226 408852488524331580515348496224348482993809050704834824493274537326245677558790891871908036620580095947431500524025327097469953187707243768259074199396322659841 474981936092852239450397071654431564213281576889080587831834049174345562705202235648464951961124602683139709750693826487066132645076650746115126775227486215986 425307112984411826226610571635150692600298617049454250474913781151541399415506712562711971332527636319396069028956502882686083622410820505624307017949761711212 33066073310059947366875N

## Quoting and unquoting

**Quote**: prevent evaluation

```
\Rightarrow (+ 1 2)3
=> '(+ 1 2) ; also (quote (+ 1 2)) 
(+ 1 2)\Rightarrow (first '(+ 1 2))
+
```
• **Eval**: force evaluation

```
=> (def mysum (quote (+ 1 1)) )
=> (first mysum)
+
=> (eval mysum)
2
```
## Interfacing with Java

• Accessing and using Java classes

user> (**new** java.util.HashMap {"answer" 42, "question" "who knows"})

```
user> (java.util.HashMap. {"answer" 42, 
                            "question" "who knows"})
```

```
user> (def myhash
            (java.util.HashMap. {"answer" 42, 
                                 "question" "who knows" } ) )
#'user/myhash
user> (.get myhash "answer")
42
```
## Functional Parallelism (and laziness)

## Functional parallelism

- Program are pure functions, copying not modifying
	- No mutable state:
	- No side effects
- Parallelization for map, reduce and all that

- Some form of laziness
	- Evaluate (realize) it when (if) you need it
	- Clojure is not lazy, in general, but sequences are

## Summing numbers

• Sum of a sequence of numbers, recursively

```
(defn recursive-sum [numbers]
  (if (empty? numbers)
 0
     (+ (first numbers) (recursive-sum (rest numbers)))))
```
• Get rid of the tail

```
(defn recur-sum [numbers]
   (loop [ acc 0, list numbers ]
     (if (empty? list)
       acc
       (recur (+ acc (first list)) (rest list)))))
```
## Using reduce

• Much simpler

```
(defn reduce-sum [numbers]
   (reduce (fn [acc x] (+ acc x)) 0 numbers))
```
- **Reduce**: applies the function once for each item of the collection
	- Initial result 0
	- Then apply the function on (acc, 1st element)
	- then on (acc, 2nd),
	- then on (acc, 3rd) etc.

### Reduce

(**reduce** f init [l1 ... ln])

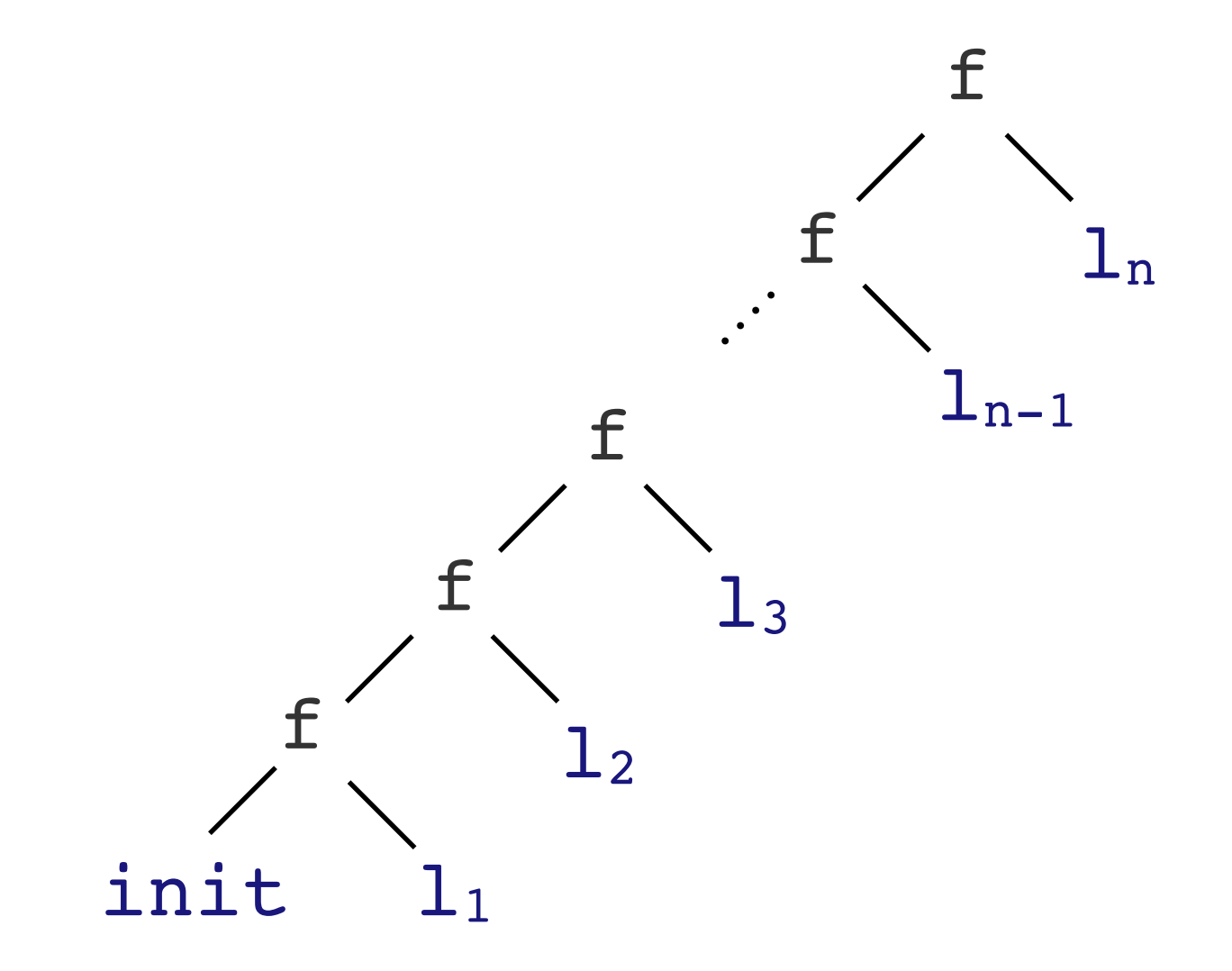

## Reduce, reprise

• Even simpler: since + is a function summing two (or more) elements

(**defn** sum [numbers] (reduce + 0 numbers))

• reduce takes as standard initializer the zero of the type ...

```
(defn sum [numbers]
   (reduce + numbers))
```
## Map

• Apply f to all elements of a sequence

(**map** f [l1 ... ln])

• **Example**: module of a vector  $\vec{v} = [x_1, ..., x_n] \rightarrow \sqrt{x_1^2 + ... + x_n^2}$ 

```
(defn module v
   (Math/sqrt (reduce + (map square v))
```

```
(defn square [x]
  (* x x))
```
• Looks fine, but still sequential. Can't we parallelize?

# Computing frequencies

- Compute the number of occurrences of each word in a (large) text
- **Idea**: use a map

"the cat is on the table" --→ {"the" 2, "cat" 1, "is" 1, "on" 1, "table" 1}

```
=>(get counts "the" 0) Maps recap
2
\Rightarrow (get counts "tho" 0)
0
\Rightarrow (assoc counts "is" 1)
{"the" 2, "cat" 1, "is" 1 } ; returns new map
=>(def counts {"the" 2, "cat" 1})
#user/counts
```
## Word frequencies

• Word frequencies, sequentially, with reduce

```
(defn counting [counts word]
   (assoc counts
          word (inc (get counts word 0))))
```
(**defn** word-frequencies [words] (reduce counting {} words))

=> (word-frequencies ["the" "cat" "is" "on" "the" "table"]) {"the" 2, "cat" 1, "is" 1, "on" 1, "table" 1}

• Compute frequencies, from the string

=> (word-frequencies (get-words "the cat is on the table")) {"the" 2, "cat" 1, "is" 1, "on" 1, "table" 1}

### Counting words, from several sources

- Imagine we want to count words from several strings
- **Idea**: List of lists of words of all the strings using map

```
=> (map get-words ["the cat is on the table"
                     "the dog is not on the table"])
(("the" "cat" "is" "on" "the" "table") 
  ("the" "dog" "is" "not" "on" "the" "table"))
```
• and same for the frequencies

```
=> (map word-frequencies
         (map get-words ["the cat is on the table"
                          "the dog is not on the table"])
```
# Merging

- Then we need to merge the resulting maps
	- union of the keys
	- sum counts (for common keys)

(merge-with f map1 ... mapn)

• Proceeds left-to-right, using **f** for combining the values with common keys

```
(def merge-counts (partial merge-with +))
= (merge-counts \{ : x 1 : y 2\} \{ : y 1 : z 1\})
\{:z\;1, \;:y\;3, \;:x\;1\}
```
### Counting words, from several sources

• Putting things together

(**defn** count-words-sequential [strings] (merge-counts (map word-frequencies (map get-words strings))))

## Parallelizing!

• Idea:

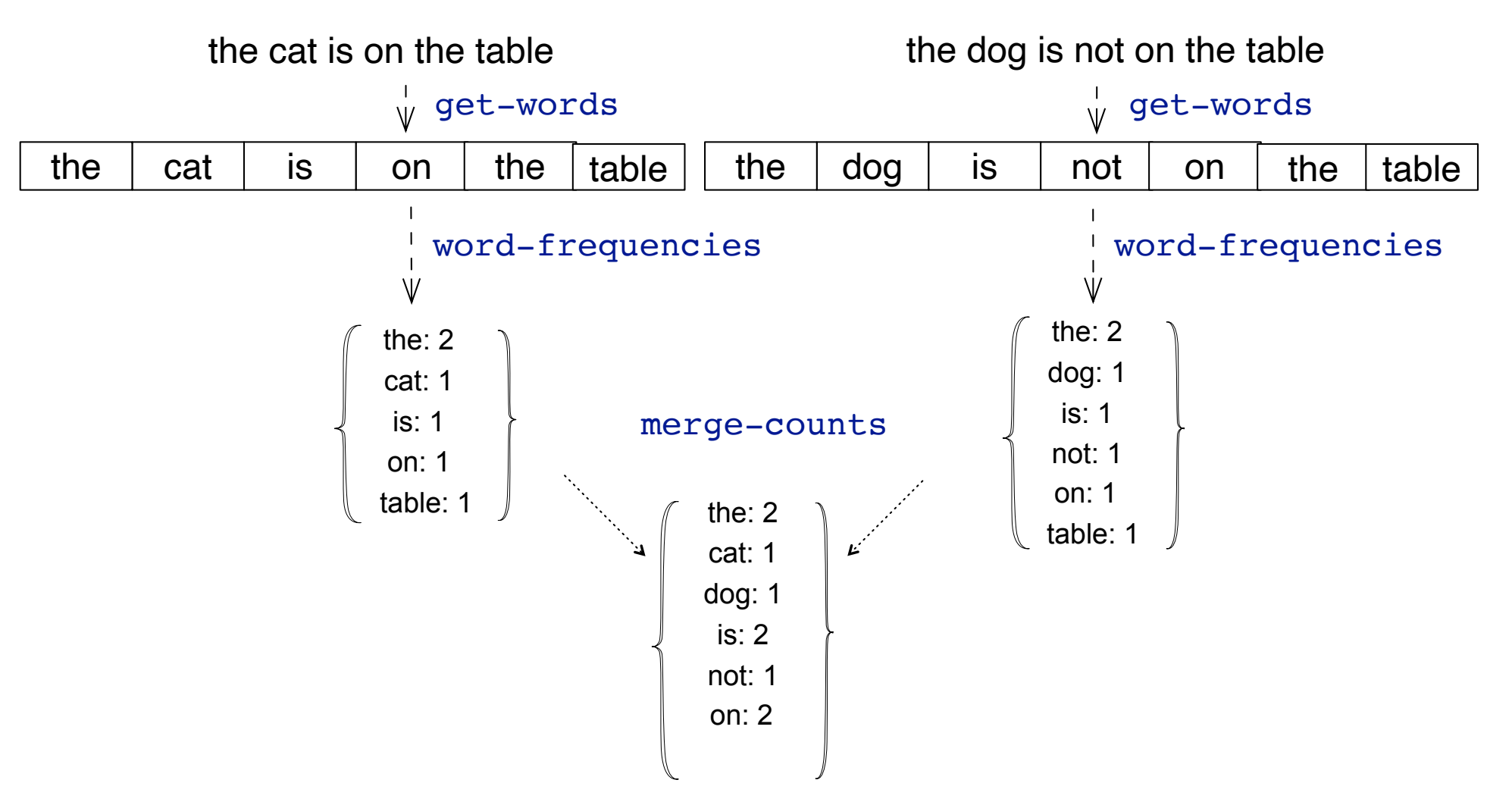

• Process different strings and merge in parallel

## Parallel Map

• Apply a given function to all elements of a sequence, in parallel

 $\Rightarrow$  (pmap inc [1 2 3]) [2 3 4]

• Example: Slow inc

```
(defn slow-inc [x] (Thread/sleep 1000) (inc x))
```

```
(map slow-inc (range 10))
(pmap slow-inc (range 10))
```
• What's happening?

## Parallelising

• Use pmap to perform map in parallel

(**defn** count-words-parallel [strings] (reduce merge-counts (pmap word-frequencies (pmap get-words strings))))

## Parallelising

• Avoid going through the sequences twice

```
(defn count-words-parallel [strings]
   (reduce merge-counts
     (pmap #(word-frequencies (get-words %)) strings)))
```
• Macro #( ...): Creates a function taking  $\frac{1}{2}$ , …,  $\frac{1}{2}$ n as parameters (% stands for %1, if none constant fun)
# Parallelizing!

• Idea:

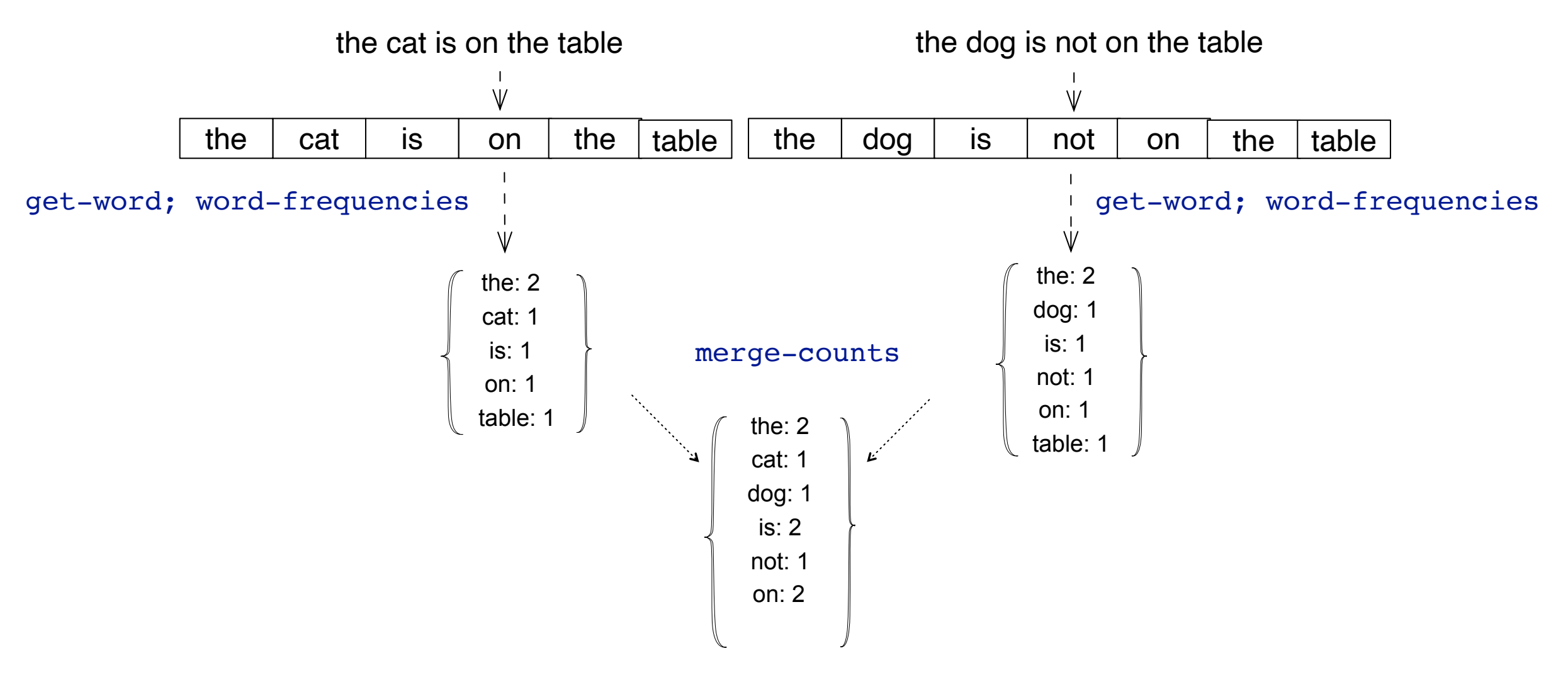

One process per string ... too much?

# Batching

- The parallel version creates lot of processes for possibly too small jobs
- **Idea**: Create larger batches (size n)

```
(defn count-words-parallel-batch [strings n]
   (reduce merge-counts
           (pmap count-words-sequential
                (partition-all n strings))))
```
# Using fold

- Fold works similarly:
	- Split in subproblems (divide & conquer)
	- Different functions for base and merge

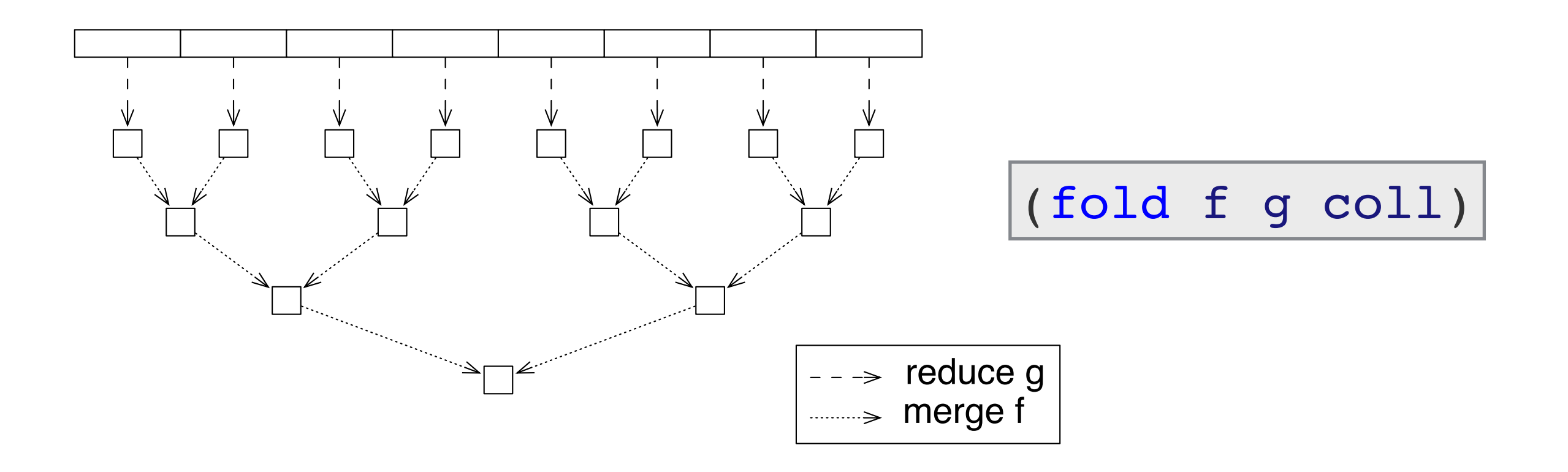

## Fold

• The two functions can coincide ...

```
(defn parallel-sum [numbers]
   (fold + numbers))
```
• Subproblems parallelized, more efficient!

```
user> (def numbers (range 0 10000000))
user> (time (parallel-sum numbers))
"Elapsed time: 21.227375 msecs"
user> (time (recur-sum numbers))
"Elapsed time: 167.805875 msecs"
```
# Counting words with fold

Idea: From the sequence of strings construct a unique sequence of words and fold it with different functions:

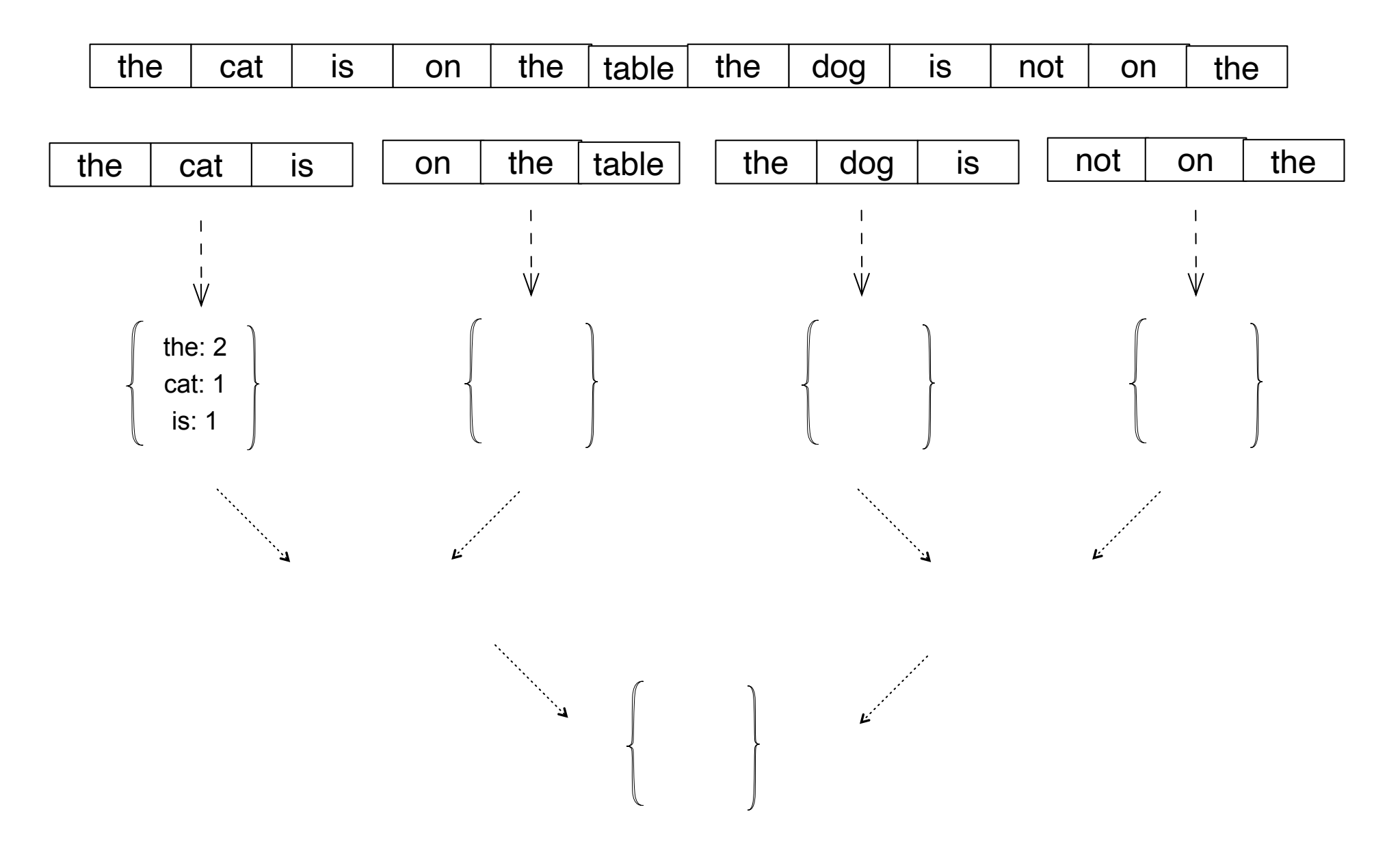

# Counting words with fold

• Idea: From sequence of strings construct a unique sequence of words and fold with different functions

```
(defn count-words-fold [strings]
   (fold merge-counts counting
           (mapcat get-words strings)))
```

```
(defn counting [counts word]
   (assoc counts
          word (inc (get counts word 0))))
(def merge-counts (partial merge-with +))
```
Laziness

## Lazy sequences

- Sequences are lazy in Clojure, elements generated "on demand"
- Very long sequence of integers

=> (range 0 1000000)

• Generated on demand ...

=> (take 2 (range 0 1000000))

- Only two (actually a bit more) elements generated
- Doall for reifying a sequence

# (Lazy) Streams

- Lazy sequences can be infinite
- Iterate: Iazy sequence by iterating a function to an initial value

```
(take 10 naturals)
(0 1 2 3 4 5 6 7 8 9)
(def naturals (iterate inc 0))
```
• Repeatedly apply a function with no arguments

(**def** rand-seq (repeatedly #(rand-int 10)))

## Delay as much as you can

• When transforming a sequence the actual transformation is only "recorded"

(**def** numbers (range 1000000))

(**def** shift (map inc numbers))

(**def** doubleshift (map inc shift))

• Some real computation only if sequence accessed

(take 2 doubleshift)

# What happens

• Conceptually each lazy sequence **seq** is associated with a transforming function **f**.

<f,seq>

• Applying a function to the elements of the sequence just means composing with **f.**

$$
(\text{map } g < f, \text{seq} > ) \implies < g \circ f, \text{ seq} > \\
$$

• See also the concept of reducibles

#### Clojure Summary

- A functional Lisp-based language compiled to the JVM
- Functional paradigm goes fine with parallel processing
- Map, Reduce, Fold naturally admit concurrent realisations

## Different orders

- Functions are referential transparent: an expression can be replaced by its value without changing the overall behaviour
- Different evaluation orders produce the same results

(reduce + (doall (map inc (range 1000))))

(reduce + (pmap inc (range 1000)))

(fold + (map inc (doall (range 1000))))

## Self-made concurrency

• Independent expressions – in principle - can be evaluated concurrently

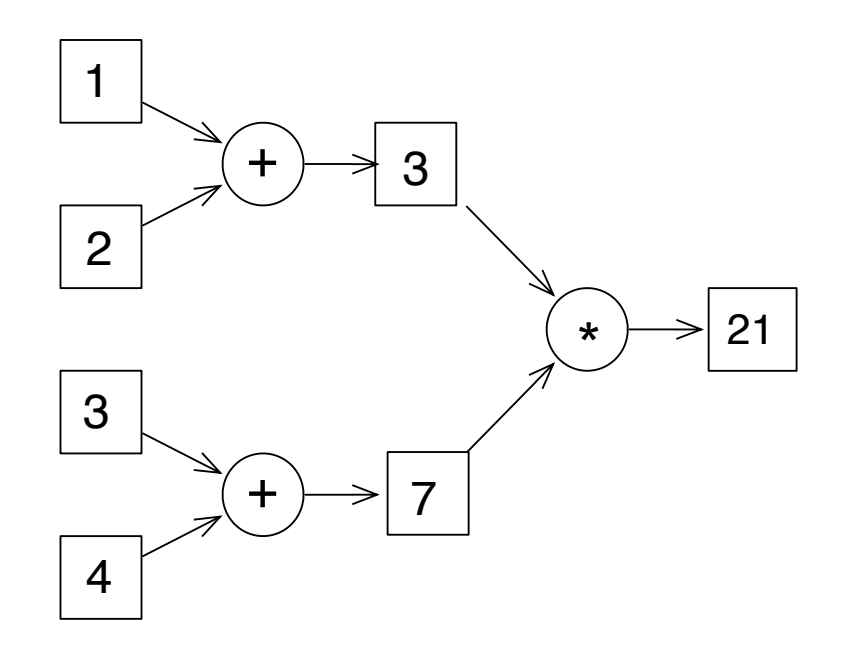

$$
(* ( + 1 2) ( + 3 4))
$$

Can we do this?

#### Future and Promises

#### Futures

Intuitively: expression evaluated in a different thread

(future Expr)

- Realised by an asynchronous concurrent thread
- Value does not immediately exist, (might be) available at some later point

#### Futures

• Example

```
user=> (def sum (future (+ 1 2 3 4 5)))
#'user/sum
user=> sum
#object[clojure.core$future_call …]
```
• Deref (or **@** for short): get the value

user=> (deref sum) 15

15

Wait until the value is user=> @sum| realised (available)

# Timing out and checking

• Possibility of timing out when waiting for a value

(deref var tout-ms tout-val)

• Example

user=> (**def** sum (future (+ 1 2 3 4 5))) user=> (deref sum 100 :timed out)

• Checking if a future is realised

user=> (realized? sum)

#### Promises

• Placeholder for a value realised asynchronously

(promise)

- (Might be) later written (delivered) only once
- Again deref (@ for short) for getting the value, and realised? for checking availability

#### Promises

• Example

user=> (**def** answer (promise))

user=> (deref answer)

```
user=> (future
           (println "Waiting for answer ... ")
           (println "Here it is" @answer))
Waiting for answer ... 
user=> (deliver answer 42)
Here it is 42
```
## Self-made concurrency

• Getting back

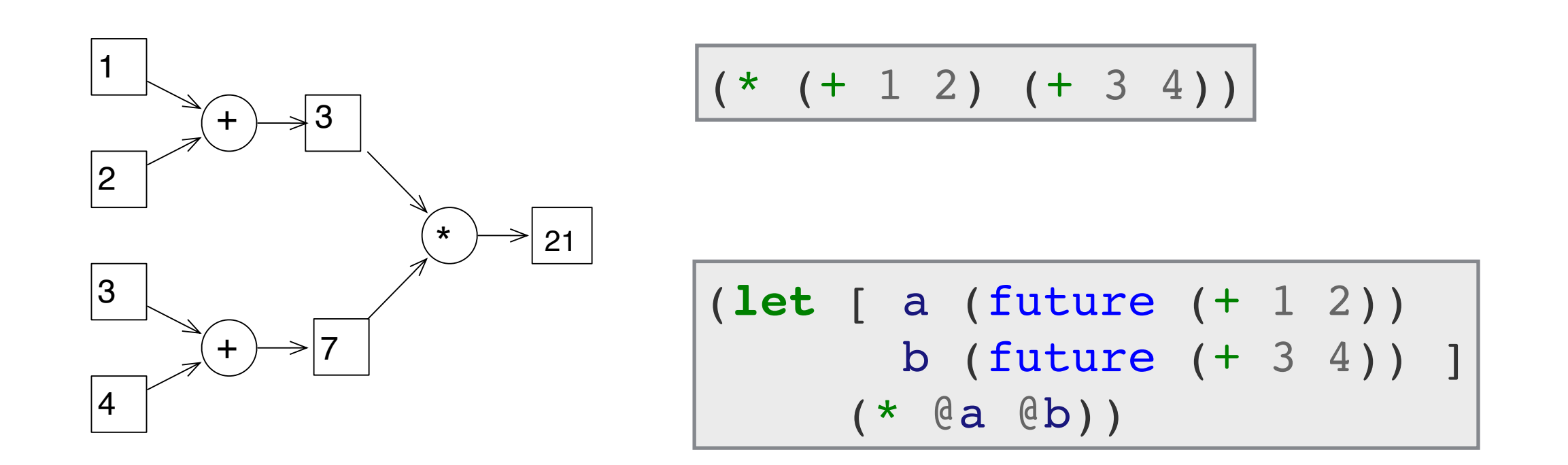

• More generally they can be used to structure concurrent applications

## Example

• Call services and wait for the first result

```
(def search-engines
     {:bing "https://www.bing.com/"
      :google "https://www.google.com/"})
(defn search [search-term & engines]
   (let [result (promise)]
     (doseq [engine engines]
       (future (deliver result
                         (slurp (str (engine search-engines)
                                      "search?q%3D"
                                    search-term)))))
     @result))
```
## Example

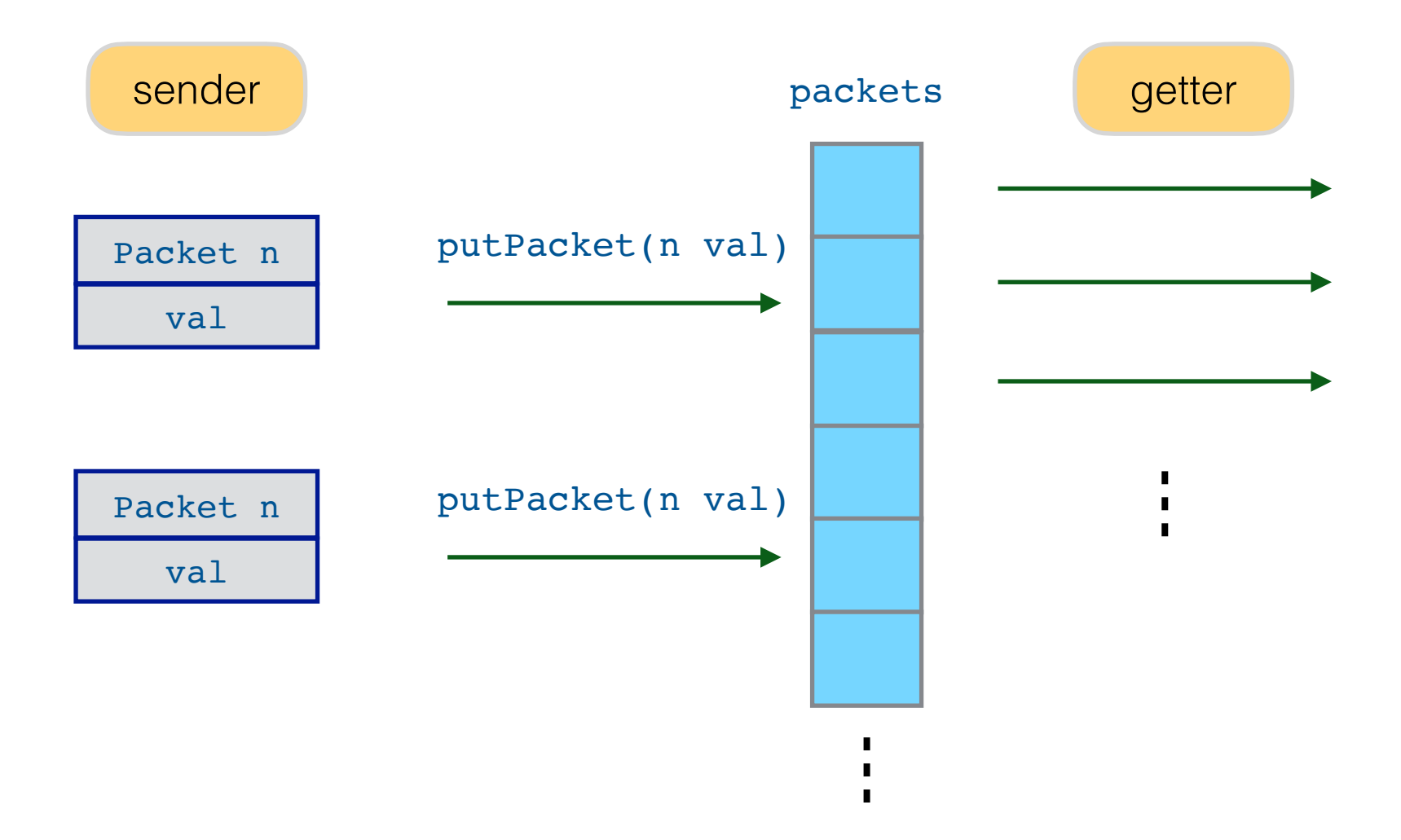

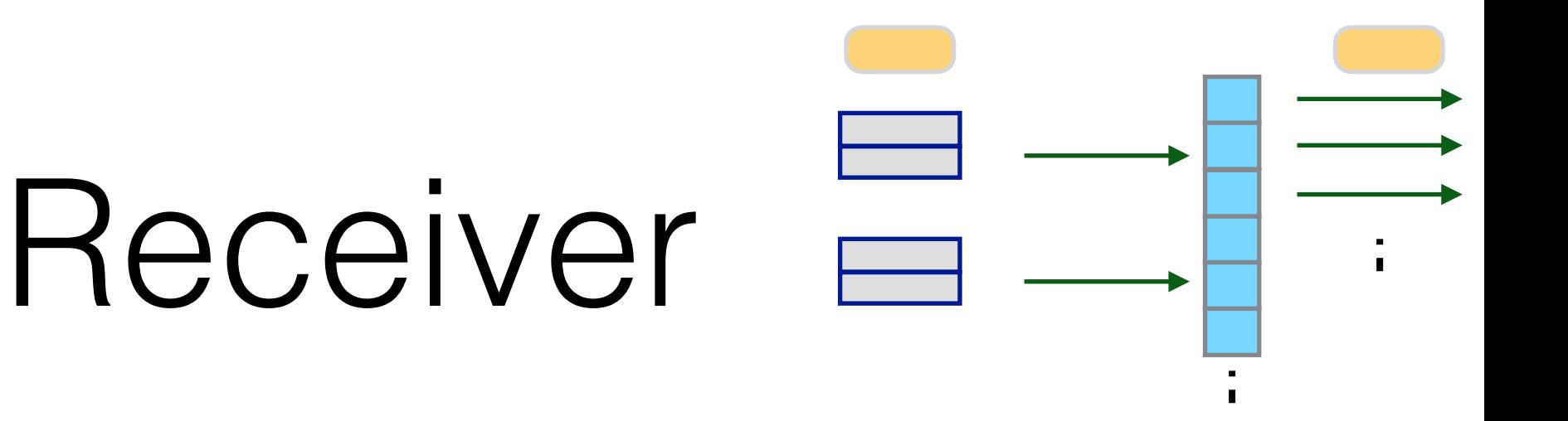

```
; packets are in a lazy sequence of promises
(def packets (repeatedly promise))
; when a packet arrives, the promise is realised
(defn put-packet [n content]
   (deliver (nth packets n) content))
; process taking each packet as long as it is available
; and all its predecessesors have been realised
(defn getter []
   (future
     (doseq [packet (map deref packets)]
       (println (str "*** GETTER: " packet)))))
```
#### Sender

*; simulate the sender: split str in words and randomly ; send the words until finished (possibly with repetitions)* (**defn** send-str [str] (**let** [words (get-words str) len (count words)] (send-words words len)))

## Send words

```
; process that randomly sends the words
; until all have been successfully sent
(defn send-words [words len]
   (future
   (loop [words-to-send len]
     (if (> words-to-send 0)
       (let [n (rand-int len)
             word (nth words n)]
         (if (nil? (put-packet n word))
           (do (println (str "* SENDER:" word " already sent"))
               (recur words-to-send))
           (do (println (str "* SENDER:" word " successfully sent"))
               (recur (dec words-to-send)))
           ))))))
```
#### Mutable state

#### Processes

- Dealing with concurrency, the notion of process comes in
- Processes
	- Wait for external events and produce effects on the world
	- Answers change over time
	- Processes have **mutable state**

# Identity and state

#### • **Identity**

logical entity associated to a series of values

#### • **State**

the value of an identity at some time

## Imperative world

- Identity and state are mixed up
- The state of an identity is changed by **locally modifying** the associated value
- Risk of inconsistency
- Changing state requires **locking**

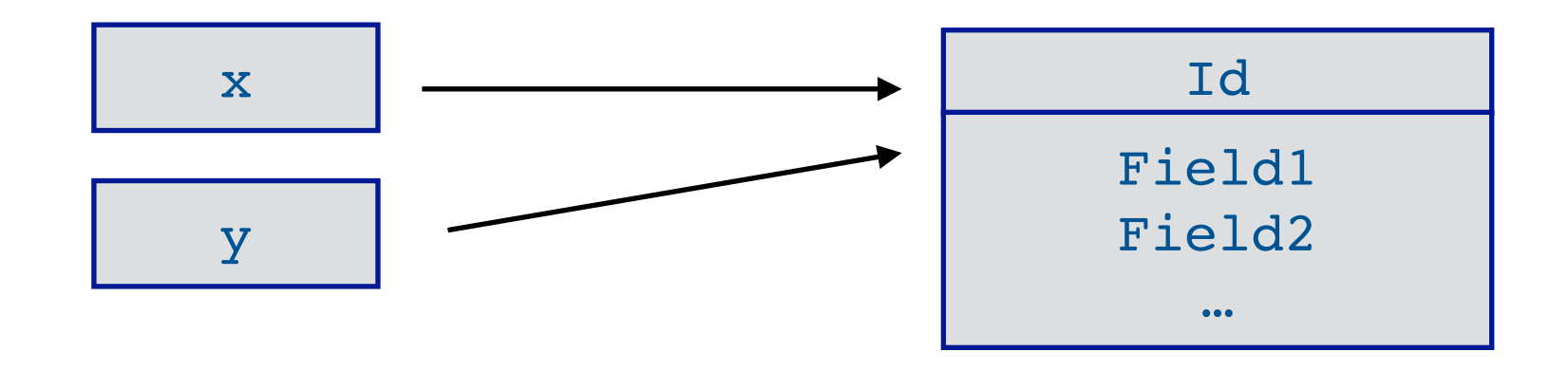

# The Clojure way

- **Identity** and **state** are kept **distinct**
- Symbols refer to **identities** that refers to **immutable values** (never inconsistent)

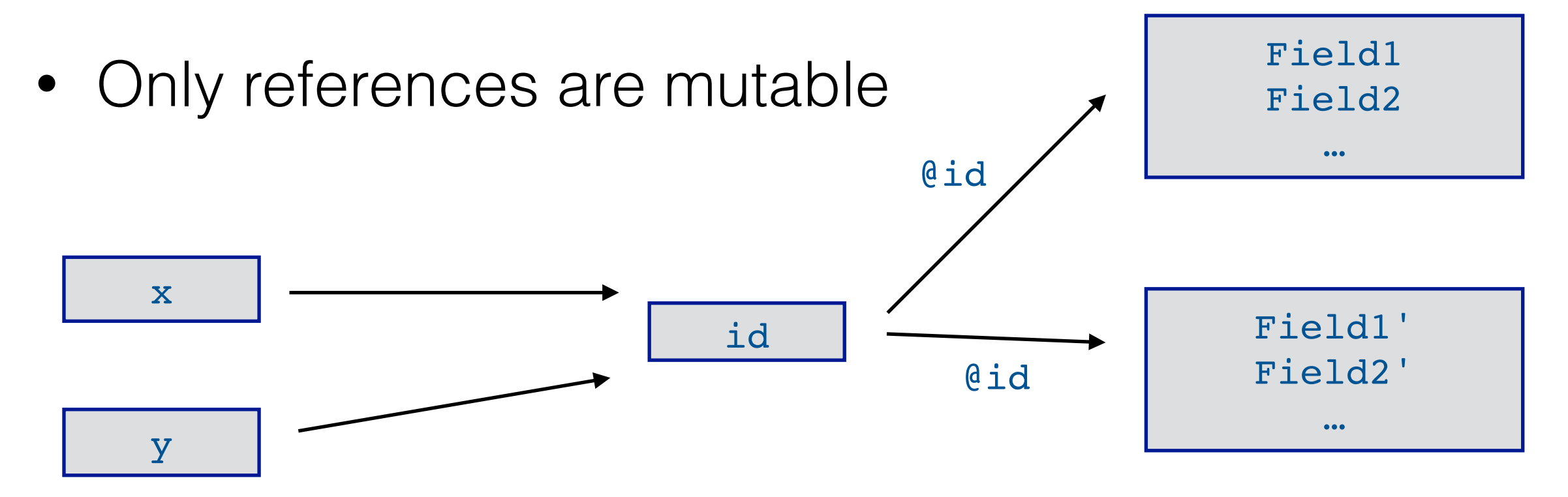

## Mutable references

- Only references change, in a controlled way
- Four types of mutable references:
	- **Atoms** shared/synchronous/autonomous
	- **Agents** shared/asynchronous/autonomous
	- **Refs** shared/synchronous/coordinated
	- (**Vars** Isolated changes within threads)

#### Atoms

- Atomic update of a **single** shared ref
- Changes occur **synchronously** on caller
	- Change is requested
	- Caller "blocks" until change is completed

# Updating Atoms

- swap! atom f
	- a function computes the new value from the old one
	- called repeatedly until the value at the beginning matches the one right before change
- reset! atom new changes without considering old value
- compare-and-set! atom old new changes only if old value is identical to a specified value

## Example

• Consider the packet example

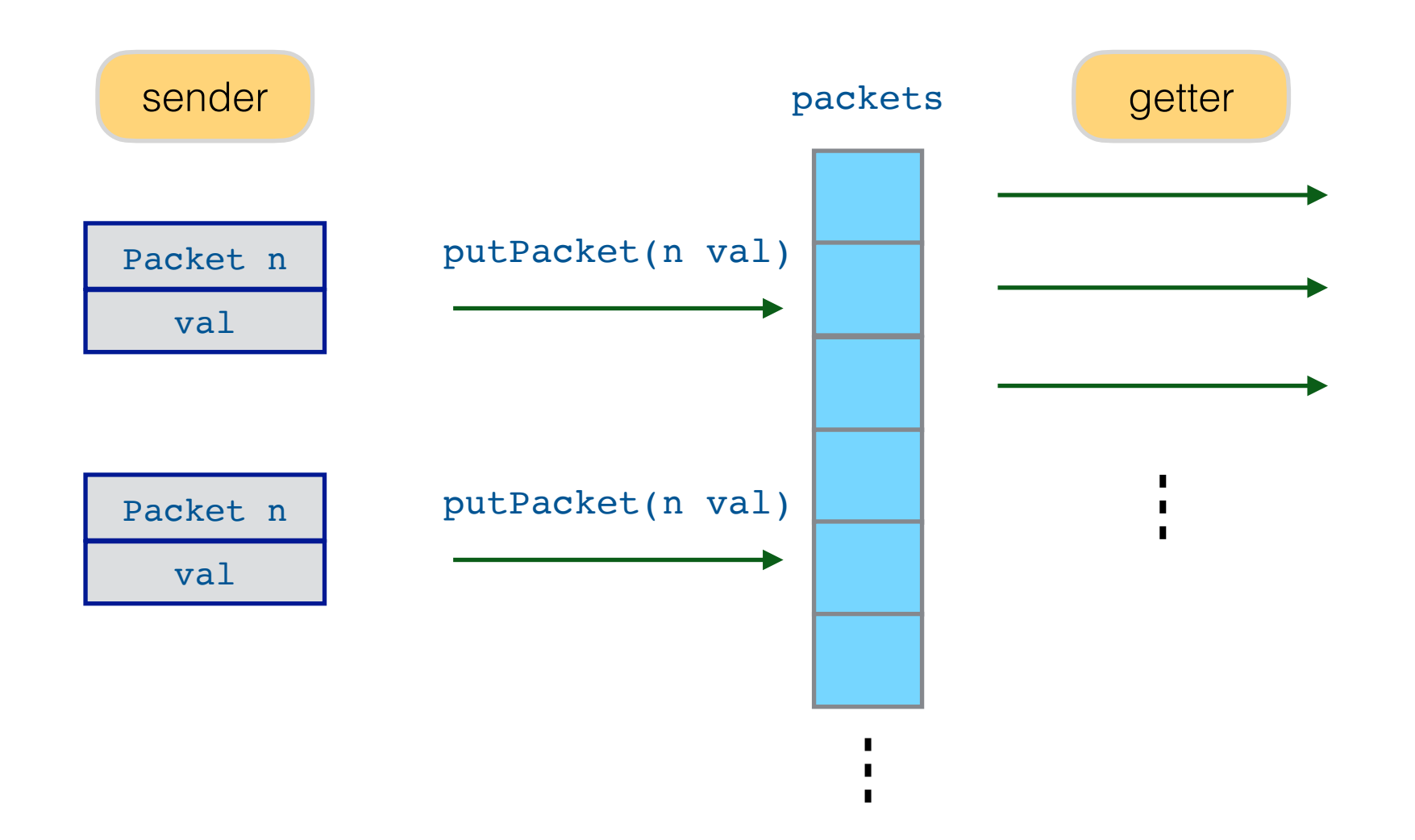

## Example

• and turn it into a web service

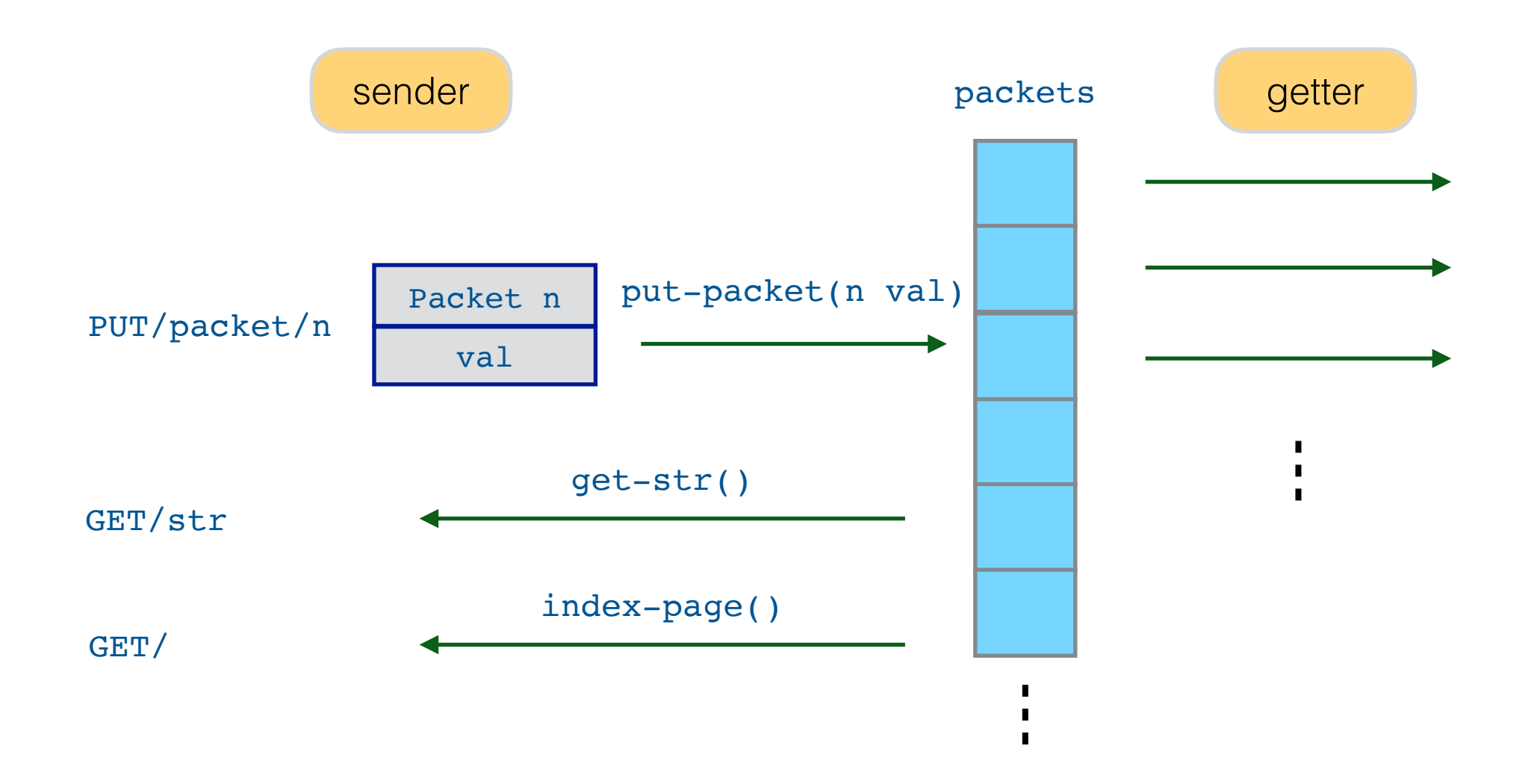
#### Routes

```
(defroutes main-routes
   ; receive a packet
   (PUT "/packet/:n" [n :as {:keys [body]}]
       (put-packet (edn/read-string n)
                               (slurp body)))
   ; get the current string
   (GET "/str" [] (get-str))
   ; getting the current string as an html page
   (GET "/" [] (index-page))
```
### Views

```
; state
; current collected string
(def msg (atom ""))
; packets in a lazy sequence of promises
(def packets (repeatedly promise))
; take each packet as long as it is available and all
 ; its predecessesors have been realised and join it
; the msg
(future
   (doseq [packet (map deref packets)]
     (swap! msg #(str % packet))))
```
### Handlers

```
; handler for PUT/packet/n
; when a packet arrives, the promise is realised
(defn put-packet [n content]
   (if (nil? (deliver (nth packets n) content))
    "FAILED\n' "OK\n'\n'); handler for GET/str
; client asking for the current string
(defn get-str [] (str @msg \newline))
 ; handler for GET/
 ; html page showing the current string
(defn index-page []
   (html5
    [:head [:title "Packets"" ... ]
    [:body [:h1
      (str "String:" @msg)]]))
```
## Agents

- Atomic update of a **single** shared ref
- Changes occur **asynchronously**
	- Change is requested (via **send**) which immediately returns
	- Executed asynchronously (queued and sequentialised on target)
- Useful for performing updates that do not require coordination

# Operating on Agents

#### • send

- a function computes the new value from the old one
- asynchronously

#### • @, deref

access the current value (some updates possibly queued)

await wait for completion

#### Example: Back to the server

• In-memory logging could be done via agent

```
; state
; log
(def log-entries (agent []))
....
; adding a log-entry
(def log [entry]
      (send log-entries conj [(now) entry]))
```
### Handlers

```
; handler for PUT/packet/n
; when a packet arrives, the promise is realised
(defn put-packet-log [n content]
   (if (nil? (deliver (nth packets n) content))
     (do (log (str "Packet " n " duplicated"))
        "FAILED\n\n\|'"OK\n")
\overline{\phantom{a}}
```
### Software Transactional Memory

• Software transactions ~ DB concept

#### • **Atomic**

From outside: either it succeeds and produce all side effects or it fails with no effect

#### • **Consistent**

From a consistent state to a consistent state

#### • **Isolated**

Effect of concurrent transactions is the same as a sequentialised version (some order)

### Software Transactions in Clojure

• Based on **refs**

(**def** account (ref 0))

- Refs can only be changed within a transaction
- Changes to refs are visible outside only after the end of the transaction

### Software Transactions in Clojure

- A transaction can be **rolled back** if
	- it fails
	- it is involved in a deadlock
	- A transaction can be retried hence it should avoid side effects (on non refs)

## Transactions on refs

• Transactions enclosed in dosync

```
; transfers some amount of money between two accounts
(defn transfer [from to amount]
   (dosync
    (alter from - amount)
    (alter to + amount)))
```
- Side effects (ops on **atoms**) shouldn't be there
- Operation on **agents** executed only upon successful try (agents work well with transactions)

## Concluding …

- Functional paradigm pairs nicely with concurrency
- Clojure takes a pragmatic view, it is functional but with support to (controlled) mutable state
- Why don't we work with imperative languages altogether then?
	- mutable state as an "exception"
	- actually, mutable refs to immutable values

## Concluding

- Futures and promises
- Software Transactional Memory
- Sometimes we miss channel based concurrency … also Rich Hickey did (implemented from 1.5)
- No direct support for distribution and fault tolerance (but integration with Java … you have Akka there)